## Konrad Zakrzewski Politechnika Warszawska, Wydział Transportu, Zakład Sterowania Ruchem

Andrzej Kochan Politechnika Warszawska, Wydział Transportu, Zakład Sterowania Ruchem

# **SYMULACJA RZECZYWISTYCH ZDARZEŃ RUCHOWYCH NA STANOWISKU DYDAKTYCZNO – BADAWCZYM KSR "SOSNA"**

**Streszczenie.** Artykuł porusza problemy zastosowania symulacji komputerowej rzeczywistych sytuacji ruchowych ruchu kolejowego. Rolą jej ma być umożliwienie szkolenia użytkowników systemów kierowania i sterowania ruchem w warunkach możliwie zbliżonych do rzeczywistych. Symulacja ruchu pociągów ma być elementem rozbudowującym tworzone w Zakładzie Sterowania Ruchem Wydziału Transportu PW stanowisko dydaktyczno-badawcze kierowania i sterowania ruchem "Sosna", a w szczególności wchodzący w jego skład podsystem kontroli dyspozytorskiej.

**Słowa kluczowe:** stanowisko dydaktyczno-badawcze "Sosna", centrum dyspozytorskie, symulacja ruchu kolejowego, kierowanie ruchem pociągów.

## **1. WPROWADZENIE**

Duże tempo światowego rozwoju technologicznego dotyka wszystkich dziedzin ludzkiego życia, w tym kolei. Technologie komputerowe sprawiają, że realizacje systemów automatyki przybierają formę diametralnie różną od tradycyjnych realizacji przekaźnikowych. Systemy sterowania ruchem kolejowym są coraz silniej rozbudowywane i pełnią coraz więcej funkcji. Umożliwienie zdalnego sterowania oddalonymi posterunkami niesie ze sobą korzystne ze względów ekonomicznych ograniczenie liczby personelu ruchowego. Systemy komputerowe dają się również łatwo rozbudowywać o część odpowiedzialną za kierowanie ruchem na fragmencie sieci kolejowej. Wszystkie wyżej wymienione cechy tego rozwiązania sprawiają, że jest ono coraz powszechniej wykorzystywane. Z drugiej zaś strony budowa, eksploatacja, a w szczególności obsługa komputerowych systemów sterowania i kierowania ruchem ma zupełnie inną postać niż dla systemów mechanicznych, mechaniczno-elektrycznych czy elektrycznych. Z tego względu zaistniała konieczność stworzenia stanowiska

umożliwiającego w warunkach laboratoryjnych naukę obsługi urządzeń komputerowych, testowanie nowych rozwiązań i poznawanie powiązań i relacji między modułami systemu. W efekcie tych potrzeb w laboratorium Zespołu Sterowania Ruchem Kolejowym Politechniki Warszawskiej powstaje stanowisko dydaktyczno – badawcze "Sosna" mające być kompletnym komputerowym systemem kierowania i sterowania ruchem. Uznano również, że na potrzeby tego stanowiska korzystnym byłoby włączenie w jego skład elementów symulacji ruchu pociągów jako sposób na przedstawienie pracy systemu w warunkach możliwie bliskich rzeczywistości, a także na umożliwienie treningu obsługi w bezpiecznym środowisku laboratoryjnym bez narażania bezpieczeństwa i komfortu pasażerów.

## **2. SYMULACJA RUCHU POCIĄGÓW – STOSOWANE ROZWIĄZANIA.**

Symulacja komputerowa definiowana jest jako "metoda odtwarzania zjawisk zachodzących w świecie rzeczywistym (lub ich niektórych właściwości i parametrów) za pomocą ich zmatematyzowanych modeli, definiowanych i obsługiwanych przy użyciu programów komputerowych; wykorzystywana do wnioskowania o przebiegu tych zjawisk i procesów (np. przyrodniczych, technologicznych, ekonomicznych), których bezpośrednia obserwacja jest niemożliwa lub zbyt kosztowna" [6]. Symulacją komputerową ruchu pociągów jest więc metoda odtwarzania ich ruchu rzeczywistego za pomocą odpowiednio dobranego modelu. Jej zastosowania są bardzo szerokie – od amatorskich, (do których należy zaliczyć gry komputerowe i inne symulatory hobbystyczne) po profesjonalne narzędzia wspomagające pracę osób wykonujących zadania badawcze, projektowe i dydaktyczne. Symulatory ruchu służące rozrywce były i są tworzone bardzo licznie – zarówno w Polsce, jak i na świecie – szczególnie licznie w latach dziewięćdziesiątych XX wieku. Należą do nich takie, jak JB BAHN, Kolejarz, Gdańsk Główny 93, Ipswich, Arnhem 2000 itp. [7, 8]. Realistyczność odtworzenia ruchu, jak i obszar symulacji są w nich bardzo różne, wszystkie jednak przyjmują liczne uproszczenia dla umożliwienia użytkowania ich przez osoby nieposiadające nawet podstawowej wiedzy z zakresu kierowania i sterowania ruchem kolejowym. Z tego też względu w dalszej części pracy skupiono się na rozwiązaniach służących celom bardziej profesjonalnym.

Symulacja ruchu pociągów jest narzędziem o bardzo bogatym wachlarzu zastosowań przy projektowaniu i eksploatacji linii kolejowych. Ze względu na zastosowania symulatory ruchu można podzielić na trzy zasadnicze grupy. Pierwsza z nich obejmuje te z nich, które są elementami wspomagającymi przy projektowaniu budowy i modernizacji linii kolejowych. Ich najważniejsze zadanie to kalkulacja potrzeb przewozowych, szacowanie potoków pasażerskich generowanych przez otoczenie linii kolejowej, analizowanie przepustowości linii w zależności od zastosowanych rozwiązań, analiza ruchu pociągów z trakcyjnego punktu widzenia (przyspieszanie, hamowanie, zasilanie itp.). Drugą grupą symulatorów są symulatory mające wspomagać tworzenie rozkładów jazdy. Pozwalają one generować czasy przejazdu, oceniać odporność na zakłócenia ruchu i generować wykresy ruchu. Do trzeciej grupy należą symulatory o zastosowaniach dydaktyczno – badawczych. Są to programy pozwalające (w odróżnieniu od dwóch pierwszych grup) na bardziej zdynamizowane przedstawienie symulowanego ruchu pociągów. Ich rolą jest wygenerowanie danych wejściowych dla systemu kierowania i sterowania ruchem, które sprawią, że w warunkach laboratoryjnych osoba pracująca na stanowisku dyżurnego ruchu czy dyspozytora liniowego ma wrażenie obserwowania i kierowania rzeczywistym ruchem pociągów. Może mieć to zastosowanie przy szkoleniu personelu w pracy z użyciem nowego systemu kierowania i sterowania ruchem, gdzie umożliwia trening bez ryzyka narażenia osób postronnych na niedogodności związane z kierowaniem i sterowaniem rzeczywistym ruchem pociągów przez osobę bez niezbędnego doświadczenia. Drugie zastosowanie to prace badawcze nad ulepszeniami systemu kierowania i sterowania ruchem, ale też i te bardziej ogólne, gdzie z różnych względów niezbędne może być przedstawienie rzeczywistego ruchu pociągów.

Warto zauważyć, że wiele symulatorów łączy ze sobą cechy tych z pierwszej i drugiej grupy, natomiast te z grupy trzeciej stanowią zupełnie inną kategorię oprogramowania. Warto również podkreślić, że o ile dwie pierwsze grupy symulatorów są narzędziami stosunkowo uniwersalnymi i niezależnymi, o tyle trzecia grupa to rozwiązania ściśle związane z pewnym systemem ksr i będące tylko jednym modułem całego stanowiska dydaktyczno – badawczego.

Symulatory ruchu pociągów są narzędziami dość popularnymi na świecie. W Polsce jednak ich zastosowania są nieliczne i ograniczają się do narzędzi wspomagających tworzenie rozkładów jazdy. Z tego też względu w niniejszym opracowaniu podano tylko kilka przykładów. Zgodnie z podziałem przedstawionym powyżej symulatory przydzielono do trzech grup. Symulatorami o zadaniach związanych z planowaniem inwestycji są RAILS2000 firmy CANAC Railway Services Inc., OnTrack organizacji Transportation Decision Systems oraz RAILSIM8 firmy SYSTRA. Do drugiej grupy, czyli symulatorów wspomagających tworzenie rozkładów jazdy należą RTC stworzony przez Berkeley Simulation Software, OpenTrack będący projektem szwajcarskiego Federalnego Instytutu Technologicznego, a także RDCAM firmy Rail Sciences Inc. Symulatorem grupy trzeciej, czyli symulatorem nakierowanym na dydaktykę jest BEST firmy Funkwerk Information Technologies [9-14].

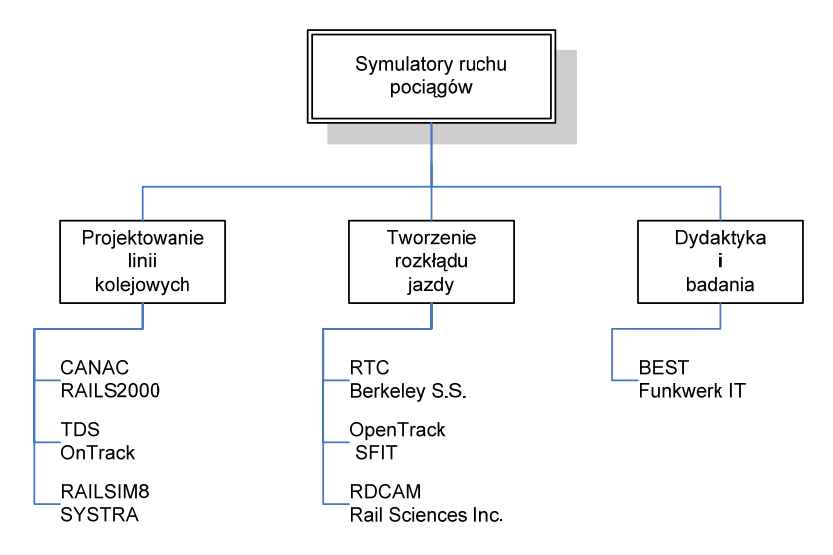

Rys 1. Podział symulatorów ruchu pociągów.

## **3. STANOWISKO DYDAKTYCZNO – BADAWCZE "SOSNA" – ELEMENTY SKŁADOWE.**

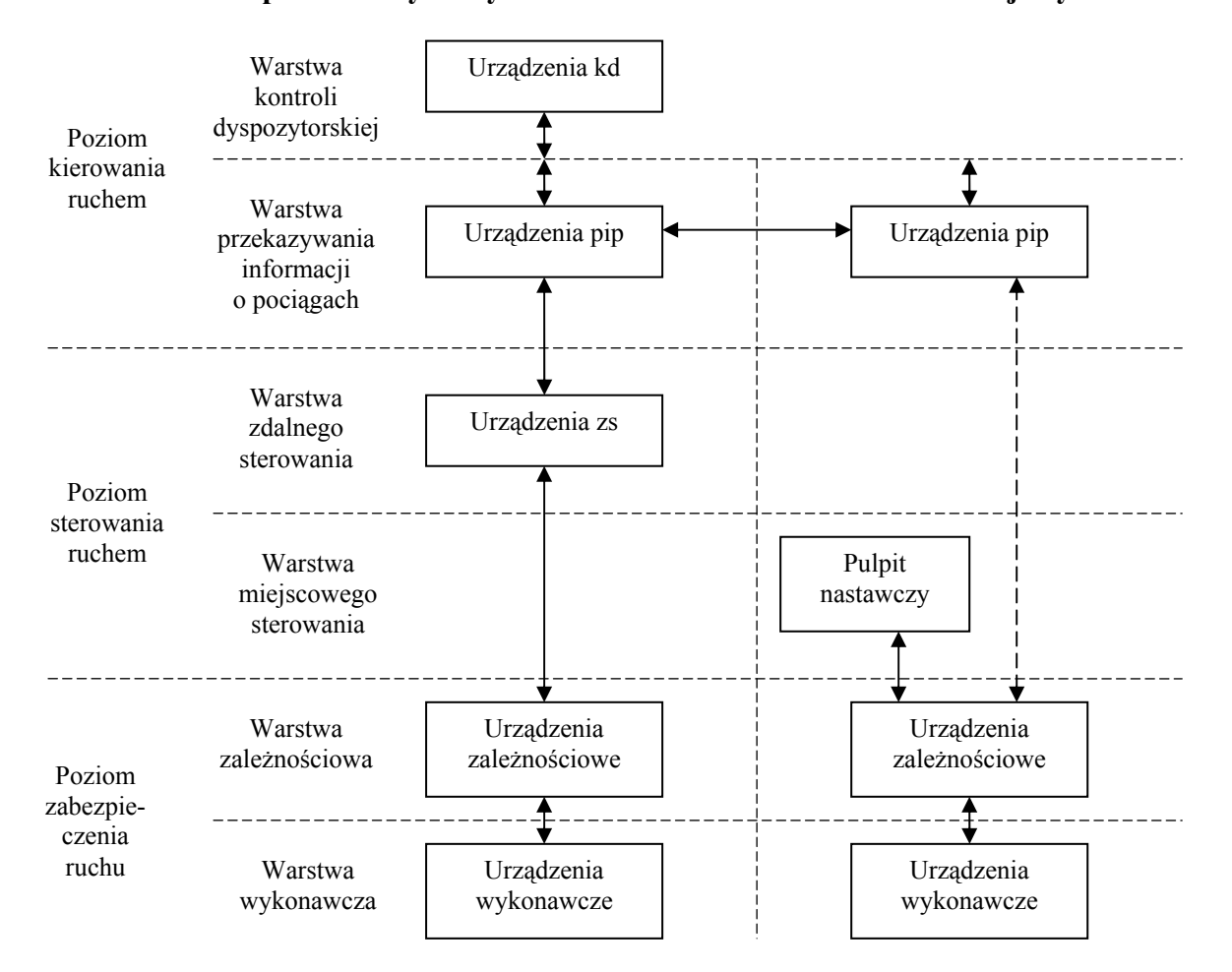

#### **3.1. Komputerowe systemy kierowania i sterowania ruchem kolejowym.**

Rys 2. Struktura systemu kierowania i sterowania ruchem

System kierowania i sterowania ruchem to system składający się z trzech elementów: kierowania ruchem, sterowania ruchem i zabezpieczenia ruchu pociągów [2]. Struktura systemu ma charakter hierarchiczny, co obrazuje rysunek umieszczony na kolejnej stronie.

W poziomie zabezpieczenia ruchu realizowane są działania operacyjne, a także funkcje i działania techniczne mające na celu bezpieczny ruch pojazdów kolejowych. Można w nim wyróżnić warstwę wykonawczą, czyli urządzenia wykonawcze srk, ale też urządzenia wykrywania stanów awaryjnych taboru, urządzenia łączności przewodowej i bezprzewodowej oraz telewizji przemysłowej itd. Drugą warstwą jest warstwa zależnościowa obejmująca urządzenia automatyki kolejowej zapewniające uzależnienie poleceń nastawczych od warunków ich realizacji.

Drugim poziomem jest poziom sterowania ruchem umożliwiający podejmowanie i realizowanie decyzji wynikających z planowanego lub rzeczywistego ruchu pojazdów

kolejowych. Obejmuje on warstwę sterowania miejscowego (ms), czyli "scentralizowanego sterowania ruchem poprzez oddziaływanie na urządzenia zewnętrzne z wykorzystaniem urządzeń sterowania zlokalizowanych na sterowanym posterunku, przewidujące możliwość bezpośredniego wglądu i ingerencji dyżurnego ruchu w sytuację ruchową". Drugą warstwą jest warstwa sterowania zdalnego (zs) umożliwiająca "scentralizowane sterowanie ruchem poprzez oddziaływanie z nastawni zdalnego sterowania na urządzenia posterunku sterowanego za pośrednictwem urządzeń zdalnego sterowania, zakładające całkowity brak możliwości bezpośredniego wglądu i ingerencji dyżurnego ruchu w sytuację ruchową".

Poziom kierowania ruchem (kr) to poziom zapewniający śledzenie i kontrolowanie sytuacji ruchowej oraz rozwiązywanie konfliktów ruchowych. Działania te realizuje dyspozytor liniowy dla odcinka dyspozytorskiego oraz w pewnym zakresie również dyżurny ruchu dla podlegającego mu i sąsiednich okręgów sterowania.

W poziomie kierowania ruchem wyróżnia się warstwę przekazywania informacji o pociągach (pip), która obejmuje wzajemną wymianę informacji pomiędzy dyżurnymi ruchu oraz pomiędzy dyspozytorem liniowym i dyżurnymi ruchu. Poziom kr obejmuje również warstwę kontroli dyspozytorskiej zapewniającą scentralizowane kierowanie ruchem pociągów na odcinku dyspozytorskim przez dyspozytora liniowego z użyciem urządzeń kontroli dyspozytorskiej.

#### **3.2. Realizacja systemu kierowania i sterowania ruchem na stanowisku "Sosna"**

Stanowisko dydaktyczno – badawcze "Sosna" zbudowane jest w oparciu o system ILTOR2 i komputerowe urządzenia zależnościowe WT UZ. Stanowisko realizuje praktycznie wszystkie elementy systemu ksr przedstawione powyżej. Warstwa zależnościowa została zrealizowana dla stacji Sosna, dla której istnieje możliwość sterowania miejscowego lub zdalnego. Warstwa przekazywania informacji o pociągu zrealizowana jest z użyciem komputerów stanowiska KSR-EDU wykorzystujących podsystem ILTOR2-PIOP [4]. Dane z powyższych źródeł gromadzone są na stanowisku kontroli dyspozytorskiej zrealizowanym w oparciu o podsystem ILTOR2-CKR. Całość systemu przedstawia rysunek poniżej.

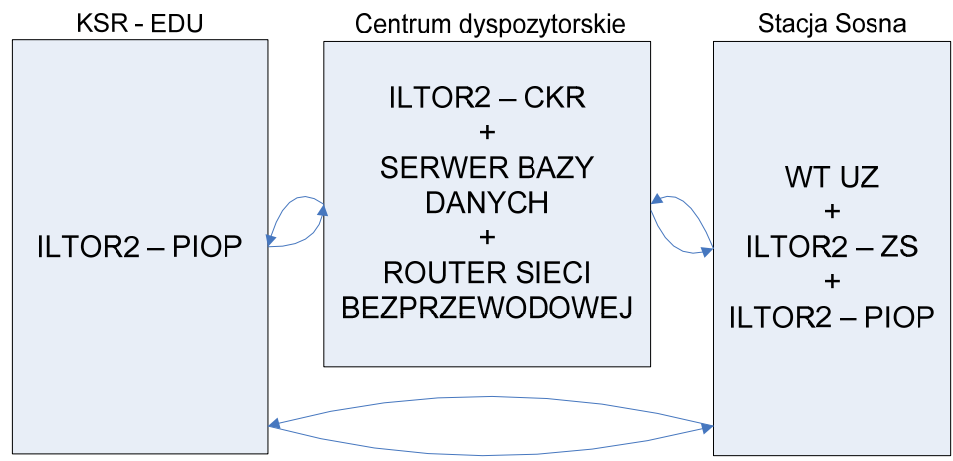

Rys. 3. Struktura stanowiska dydaktyczno – badawczego "Sosna"

## **4. REALIZACJA SYMULACJI RZECZYWISTEGO RUCHU POCIĄGÓW NA STANOWISKU DYDAKTYCZNO – BADAWCZYM KSR "SOSNA"**

## **4.1. Wybór poziomu symulacji**

System kierowania i sterowania ruchem może przyjąć dane o zasymulowanych zdarzeniach ruchowych na różnych etapach swojej pracy. Wśród nich można wyszczególnić:

- Poziom urządzeń przytorowych i wykonawczych.
- Poziom sterowników obiektowych.
- Poziom programu przesyłającego stany urządzeń.
- Poziom programu analizującego stany urządzeń.
- Poziom programu analizującego aktualną sytuację ruchową.

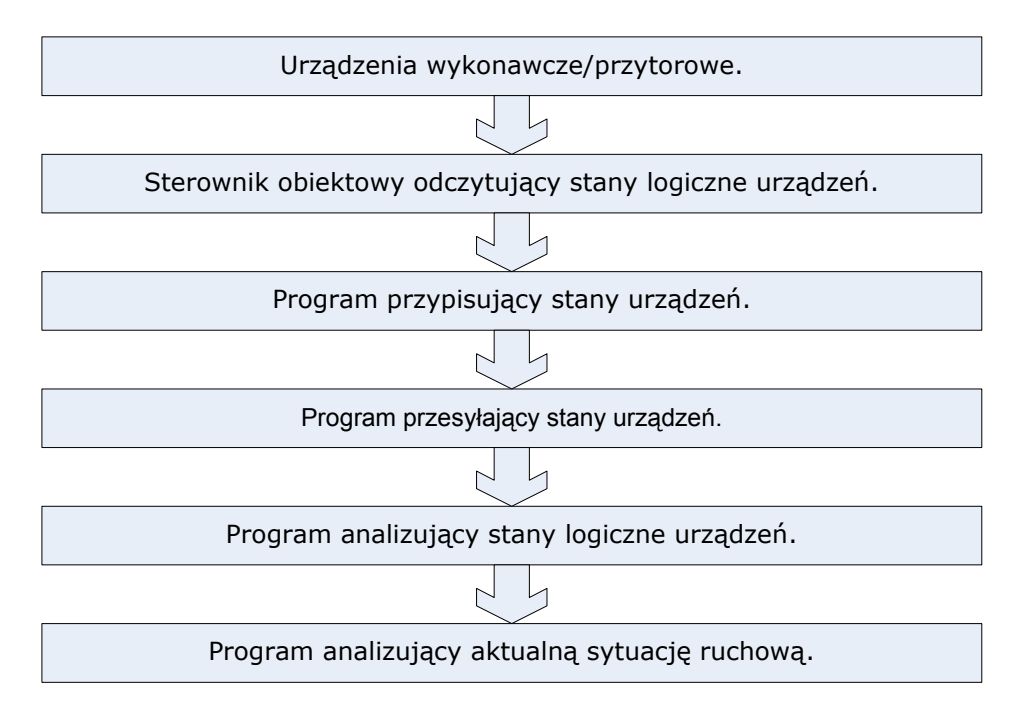

Rys. 4. Przepływ informacji o zdarzeniu ruchowym w systemie ILTOR2

Wyżej wymienione poziomy systemu ksr implikują kilka możliwych poziomów symulacji rozumianych jako miejsce wprowadzania danych:

- Poziom 1: symulacja stanów logicznych urządzeń wykonawczych i przytorowych.
- Poziom 2: symulacja stanów logicznych zwracanych przez sterownik obiektowy.
- Poziom 3: symulacja telegramów nadawanych przez sterownik obiektowy i przesyłanych za pomocą programu przesyłającego stany urządzeń.
- Poziom 4: symulacja telegramów nadawanych przez program analizujący stany logiczne urządzeń opisujących zdarzenia do usługi analizy sytuacji ruchowej.

• Poziom 5: symulacja pełnych chwilowych sytuacji ruchowych.

Dla możliwie autentycznego odwzorowania rzeczywistej sytuacji ruchowej najkorzystniejszym wydaje się wybranie jak najniższego poziomu symulacji. Spowoduje to, że zachowanie laboratoryjnego systemu ksr będzie najbliższe zachowaniu systemu pracującego w terenie. Z drugiej strony im niższy jest wybrany poziom symulacji, tym więcej jest urządzeń do zasymulowania i tym więcej należy wygenerować komunikatów.

Złożoność stanowiska "Sosna" powoduje, że koniecznym stało się wybranie kilku poziomów symulacji:

- Dla części zawierającej urządzenia zależnościowe poziom 1.
- Dla części zawierającej urządzenia przekazywania informacji o pociągu poziom 3.
- Dla części zawierającej centrum dyspozytorskie poziom 4.

#### **4.2. Mechanizm działania symulatora dla urządzeń WT UZ**

W przypadku urządzeń zależnościowych WT UZ symulacja rzeczywistego ruchu pociągów polega na zasymulowaniu stanów zajętości poszczególnych odcinków kontrolowanych znajdujących się w okręgu sterowania. Symulator w oparciu o przesłany z centrum dyspozytorskiego (podsystem ILTOR2-CKR) rozkład jazdy generuje zajętości kolejnych odcinków kontrolowanych. Informacja o zajętości przetwarzana jest w urządzeniach WT UZ i przesyłana do urządzeń ILTOR2-ZS/PIOP, skąd telegram o zaistnieniu zdarzenia ruchowego wraca do centrum dyspozytorskiego. Dodatkowo rozkład jazdy przy przesyłaniu do symulatora może zostać urzeczywistniony poprzez naniesienie losowych odchyłek do godzin w nim zawartych. Schemat działania symulacji przedstawia poniższy rysunek

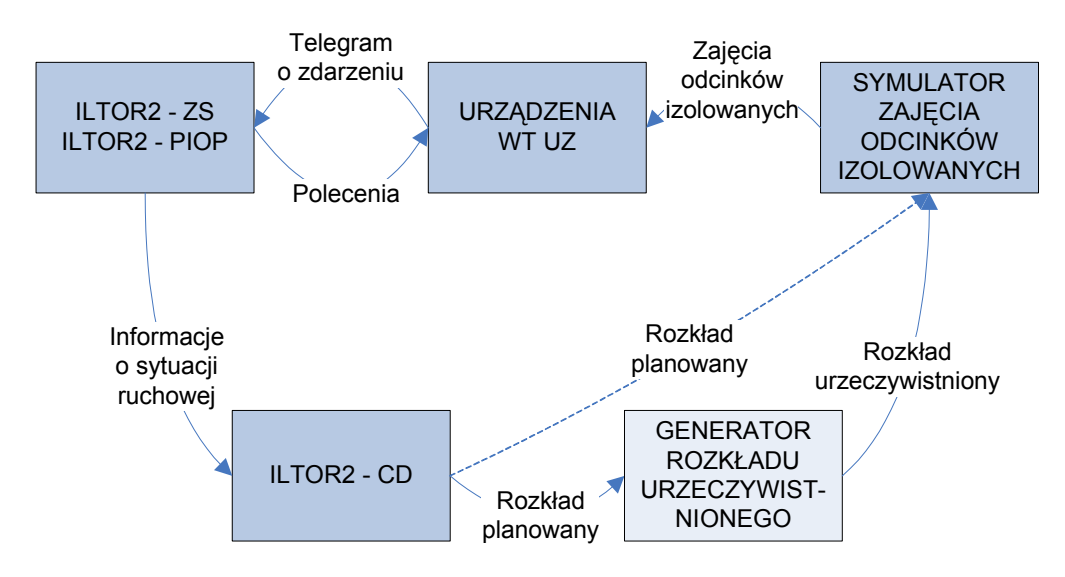

Rys. 5. Schemat działania symulatora dla urządzeń WT UZ.

### **4.3. Mechanizm działania symulatora dla podsystemu ILTOR2-PIOP**

Przebieg symulacji dla urządzeń ILTOR2-PIOP odbywa się w sposób analogiczny, jak dla urządzeń WT UZ z tą różnicą, że informacja o zajętości nie jest przetwarzana przez urządzenia, a przez specjalnie przygotowany interfejs programowy, z którego informacje trafiają bezpośrednio do systemu przekazywania informacji o pociągach:

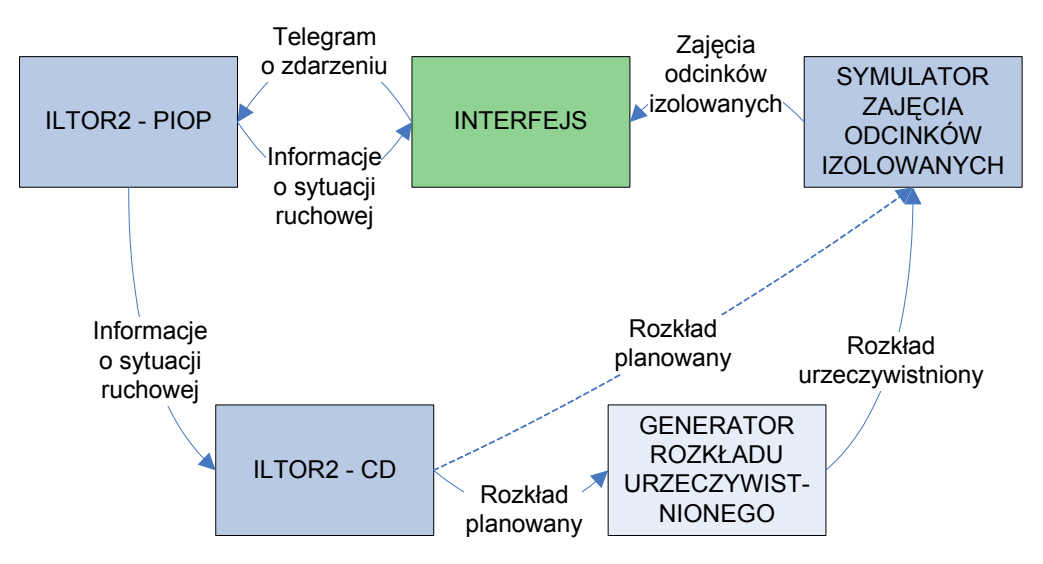

Rys. 6. Schemat działania symulatora dla podsystemu ILTOR2-PIOP.

### **4.4. Mechanizm działania symulatora dla podsystemu ILTOR2-CKR.**

Symulacja dla podsystemu ILTOR2-CKR składa się z dwóch elementów – z jednej strony z systemu przetwarzającego rozkład teoretyczny na rozkład urzeczywistniony, a następnie przesyłającego informacje o tym rozkładzie w postaci telegramów z powrotem do systemu. Drugą częścią symulatora jest układ pozwalający na generowanie rozkładu teoretycznego dla dowolnego fragmentu sieci kolejowej skonfigurowanego dla podsystemu kierowania ruchem. Działanie całości przedstawia poniższy schemat:

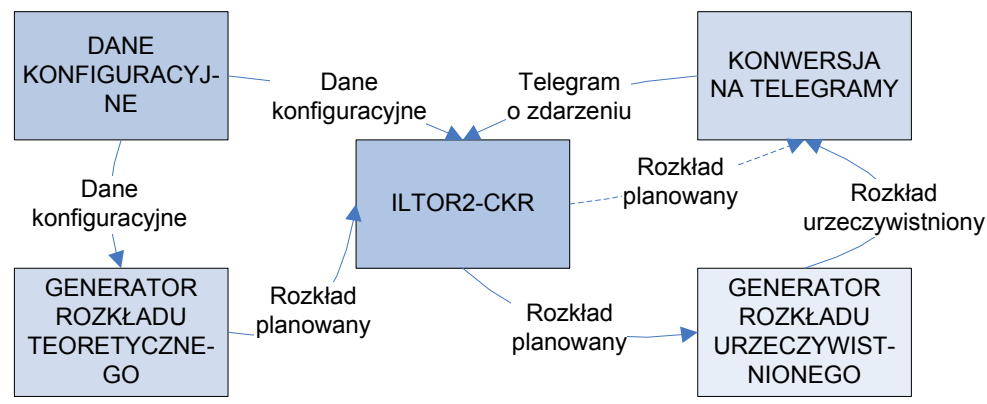

Rys. 7. Schemat działania symulatora dla podsystemu ILTOR2-CKR.

#### **4.5. Mechanizm generacji i przetwarzania rozkładów jazdy**

Zastosowanie w symulacji ruchu pociągów odpowiednio dobranego planowanego rozkładu jazdy jest sprawą kluczową dla zachowania realizmu tworzonej sytuacji ruchowej. Dla stanowiska "Sosna" należy rozważyć dwa oddzielne przypadki jego użytkowania. W pierwszym pracować będą wszystkie elementy, tzn. zarówno urządzenia stacji Sosna (WT UZ i służące do ich obsługi terminale systemu ILTOR2), jak i stanowisko KSR – EDU lub tylko stanowisko KSR – EDU. Dla eksperymentów w tych układach można przygotować gotowe rozkłady jazdy, a ich przystosowanie może polegać np. tylko na wprowadzeniu opóźnienia w postaci rozpoczęcia ćwiczenia. Zdecydowanie bardziej skomplikowanym zdaje się być przypadek, gdy w użyciu będzie wyłącznie stanowisko dyspozytorskie systemu ILTOR2-CKR – wtedy założyć należy możliwość dowolnej konfiguracji układu torowego obszaru kierowanego z tego stanowiska. Dla tej sytuacji należy przewidzieć możliwość wygenerowania planowanego rozkładu jazdy dla eksperymentu – na podstawie informacji konfiguracyjnych takich, jak liczba posterunków i szlaków, ich wzajemne położenie, długość szlaków, rozwijane na nich prędkości średnie (z rozłożeniem na typy pociągów), liczba odstępów blokowych, założona gęstość ruchu, itp.

Oddzielnym zagadnieniem jest przetworzenie rozkładu planowanego na urzeczywistniony. Nie jest to element niezbędny, jednakże korzystnie wpływający na realizm eksperymentu. Przy tworzeniu generatora rozkładu urzeczywistnionego należy wziąć od uwagę dwie grupy czynników wpływających na czas przejazdu pociągu. Do pierwszej należy zaliczyć czynniki o podłożu deterministycznym – wynikające głównie z awarii infrastruktury. Mają one postać opóźnień o (w przybliżeniu) stały odstęp czasu lub obniżenia prędkości średniej pociągu. Druga grupa to zakłócenia czysto losowe (wynikające z awarii taboru i innych wypadków) – tu należy określić intensywność ich występowania oraz ich skalę (w postaci wielkości generowanego opóźnienia).

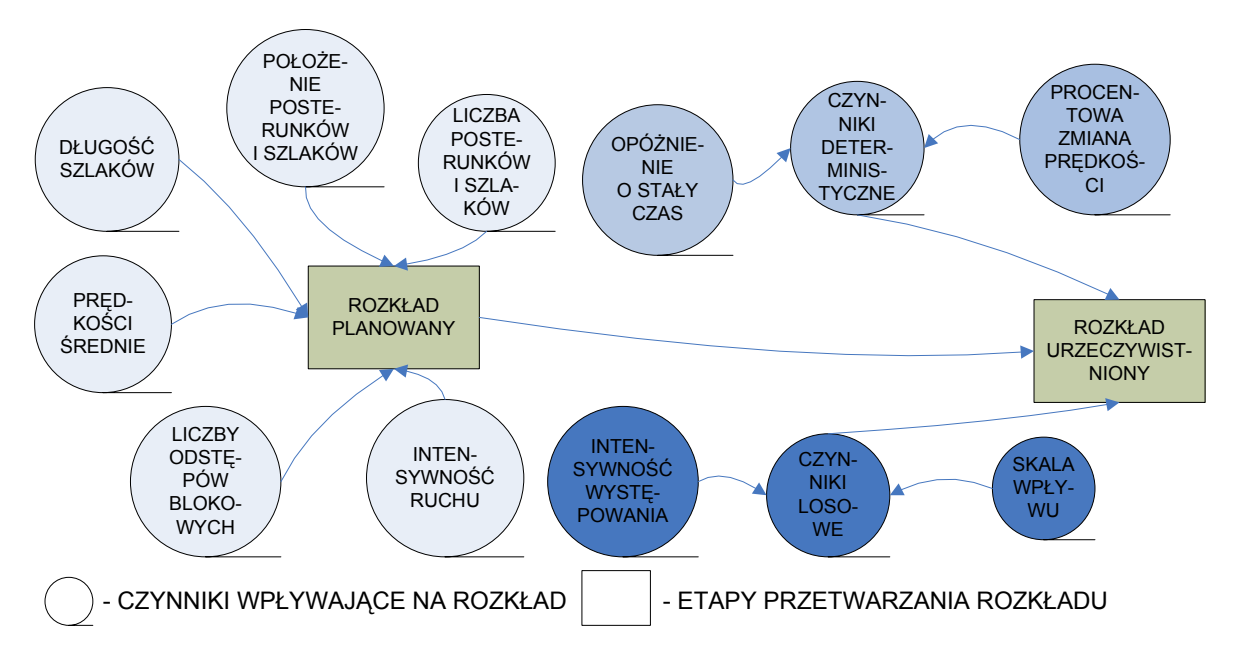

Rys. 8. Schemat przetwarzania danych o rozkładzie jazdy

Całość przetwarzania danych rozkładowych pokazuje poniższy schemat. Należy pamiętać również o tym, że część przetwarzania rozkładu z planowanego na urzeczywistniony może mieć zastosowanie również dla rozkładu planowanego wprowadzonego do systemu ręcznie.

### **5. PODSUMOWANIE**

Szkolenie użytkowników komputerowych systemów kierowania i sterowania ruchem jest kwestią niewątpliwie konieczną. Już samo użycie do niego systemu realnie eksploatowanego na kolei jest ważnym czynnikiem pozytywnym. Zastosowanie symulacji komputerowej wpływa na realizację ćwiczeń w dwojaki sposób – z jednej strony poprawia realizm wykonywanych eksperymentów, a z drugiej strony jest czynnikiem uatrakcyjniającym i urozmaicającym pracę na stanowisku, co sprawia, że szkolenie staje się lepiej postrzegane przez jego uczestników.

Budowa symulatora rzeczywistego ruchu pociągów jest zadaniem bardzo złożonym i wieloetapowym – dla każdego podsystemu realizowanego na stanowisku "Sosna" należy zbudować inne elementy symulujące ruch. Z drugiej strony korzystna jest stosunkowo duża niezależność modułów pozwalająca na wykorzystywanie elementów już gotowych podczas pracy nad kolejnymi.

#### **Bibliografia**

- 1. Mirosława Dąbrowa Bajon "Podstawy sterowania ruchem kolejowym. Funkcje, wymagania, zarys techniki", Oficyna Wydawnicza Politechniki Warszawskiej, Warszawa 2007
- 2. Krzysztof Grochowski, Lech Konopiński "Kierowanie i sterowanie ruchem kolejowym w inteligentnym systemie transportowym" Prace Naukowe Politechniki Warszawskiej – Seria Transport z. 61, Warszawa 2007
- 3. Andrzej Kochan "Model informacyjny systemu kierowania ruchem kolejowym", Prace Naukowe Politechniki Warszawskiej – Transport z.61, Warszawa 2007
- 4. Andrzej Kochan "Elementy kierowania ruchem kolejowym na stanowisku dydaktyczno badawczym KSR-EDU", Międzynarodowa Konferencja Naukowa "Transport XXI wieku", Stare Jabłonki 18-21 września 2007
- 5. Andrzej Toruń "Zintegrowane systemy sterowania ruchem kolejowym w obszarowych centrach sterowania w zastosowaniach na PKP", Międzynarodowa Konferencja Naukowa "Transport XXI wieku" Warszawa 19-21 września 2001
- 6. Encyklopedia PWN wersja internetowa, http://encyklopedia.pwn.pl/
- 7. http://www.jbss.de/
- 8. http://www.kolej.pl/software/nastawnia.html
- 9. http://www.canac.com/index.php?page=products-rail2000
- 10. http://www.transdecsys.com/overview.htm
- 11. http://www.opentrack.ch/
- 12. http://www.railsciences.com/pages\_products/products\_RDCAM.html
- 13. http://berkeleysimulation.com/rtc/rtc.html
- 14. http://www.funkwerk-it.com/wEnglisch/downloads/prospekte/prospekt\_best\_0408e\_einzel.pdf

#### **SIMULATION OF REAL LIKE RAILWAY TRAFFIC EVENTS FOR TRAFFIC CONTROL SYSTEM OF THE DIDACTIC AND RESEARCH STATION "SOSNA".**

**Abstract**: The simulation of railway traffic control is the useful tool for the didactic and research station "Sosna", which is created in a laboratory of Transport Faculty of Warsaw University of Technology. The station (created on the basis of the railway traffic control system ILTOR-2 produced by Siemens and interlocking system WT-UZ produced by Kontron and Transport Faculty of Warsaw University of Technology) is a tool for training students and users of the railway traffic and supervisory systems. The simulation of railway traffic makes the experiments and exercises much more real like. The applications of the simulator as its software-hardware architecture and a few issues that has appeared during its creation has been described.

**Keywords**: the didactic and research station "Sosna", system of the railway traffic supervisory and control, simulation of the railway traffic